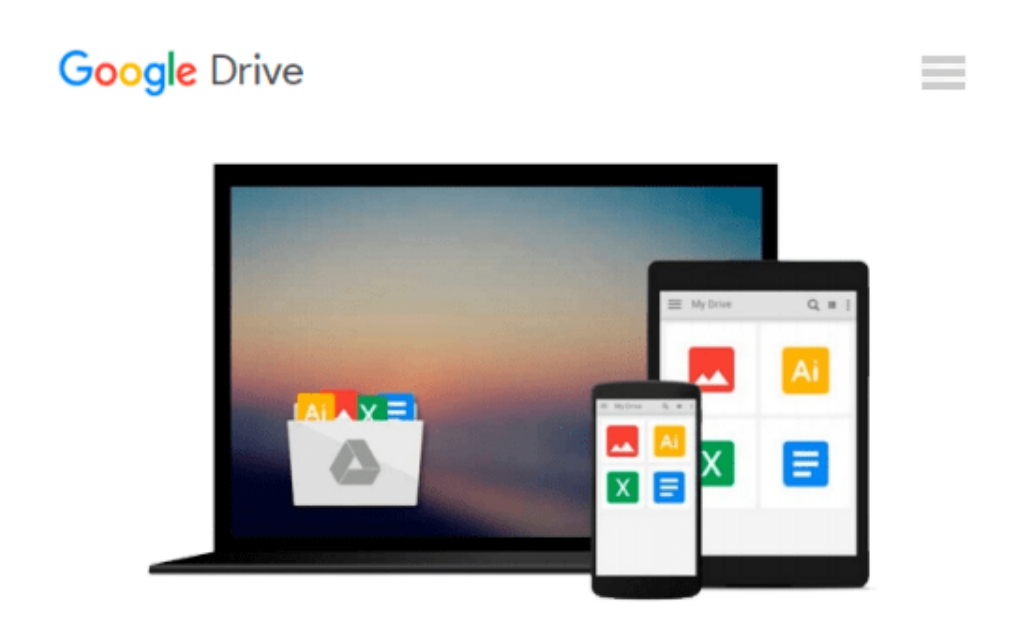

# **SketchUp to LayOut: The essential guide to creating construction documents with SketchUp Pro & LayOut**

*Donley Matt*

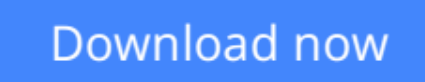

[Click here](http://sapek.club/go/read.php?id=0996539301) if your download doesn"t start automatically

## **SketchUp to LayOut: The essential guide to creating construction documents with SketchUp Pro & LayOut**

Donley Matt

### **SketchUp to LayOut: The essential guide to creating construction documents with SketchUp Pro & LayOut** Donley Matt

The SketchUp to LayOut book is the essential guide for woodworkers, carpenters, architects, contractors, builders, and designers who already know the basics on how to use SketchUp, but are looking to create stunning presentations to visualize their ideas with their clients using LayOut.

Learn the workflow for creating SketchUp models specifically for LayOut

Before you even begin modeling that first rectangle, you'll need to fully understand which type of model you should be building for LayOut. Don't make the mistake of creating twice the amount of work for yourself because you didn't properly organize your model ahead of time. I'll teach you how to save time and frustration by organizing your model so **YOU** are in control of how your model viewports look. The entire first half of the book is dedicated to preparing your model for LayOut. From organizational workflow, to scenes and styles. Then, I share with you my 5 step method to visualize and prepare every scene I create for LayOut. These 5 steps will give you full control over the look of your model in LayOut.

- 1. **Visible Objects** Control what's visible in your scene by hiding or unhiding layers.
- 2. **Foreground Depth** Set the viewing plane depth at which you begin to see objects in your scene. By default, the foreground depth starts at the location of your camera, but you can manually set a foreground depth using section cuts and clipping planes.
- 3. **Background Depth** Set how deep into the model you want to see by using object masks or fog.
- 4. **Camera Perspective** Position your camera to the view you want to see, and configure your field of view and perspective settings.
- 5. **Style** Determine how your model will look. This includes render settings for the faces and edges in your model, but also includes specialty settings like watermarks, guides, and section planes.

Not only will you understand exactly what those five points are, you'll learn multiple ways to control them. Using these methods, you will gain complete control over the look of your viewports in LayOut. You will master every aspect of a SketchUp scene and style, to enable you to create impressive presentations and drawings in the least amount of time possible.

### Who is this book for?

This book is designed for construction professionals who don't have any prior experience in LayOut at all. But it's also structured in a way that lets you look up specific tasks or methods without having to read the book cover to cover. I'll save you all the time and frustration that I went through when I first learned LayOut by quickly orienting you with the workspace, then jumping right in to creating your own titleblock, inserting SketchUp models, and adding dimensions. You should have some basic knowledge on how to use SketchUp. But if you're just starting out, you'll have complete access to my entire library of tutorials and videos for free on my website to bring you up to speed quickly. Every important aspect of LayOut is explained in the book, with step by step instructions for you to follow along. Learn exactly what you need to know and skip over all the little details you don't need to worry about. The book has been updated for 2014 so you'll even learn about the new Auto-Text tag feature, saving you a ton of time on those redundant text edits.

**[Download](http://sapek.club/go/read.php?id=0996539301)** [SketchUp to LayOut: The essential guide to creatin ...pdf](http://sapek.club/go/read.php?id=0996539301)

**[Read Online](http://sapek.club/go/read.php?id=0996539301)** [SketchUp to LayOut: The essential guide to creat ...pdf](http://sapek.club/go/read.php?id=0996539301)

#### **Download and Read Free Online SketchUp to LayOut: The essential guide to creating construction documents with SketchUp Pro & LayOut Donley Matt**

#### **From reader reviews:**

#### **James Davis:**

Here thing why this SketchUp to LayOut: The essential guide to creating construction documents with SketchUp Pro & LayOut are different and reliable to be yours. First of all studying a book is good however it depends in the content of it which is the content is as tasty as food or not. SketchUp to LayOut: The essential guide to creating construction documents with SketchUp Pro & LayOut giving you information deeper and different ways, you can find any book out there but there is no reserve that similar with SketchUp to LayOut: The essential guide to creating construction documents with SketchUp Pro & LayOut. It gives you thrill studying journey, its open up your personal eyes about the thing which happened in the world which is possibly can be happened around you. You can easily bring everywhere like in recreation area, café, or even in your approach home by train. In case you are having difficulties in bringing the published book maybe the form of SketchUp to LayOut: The essential guide to creating construction documents with SketchUp Pro & LayOut in e-book can be your option.

#### **Vanessa McGinty:**

Now a day folks who Living in the era wherever everything reachable by interact with the internet and the resources within it can be true or not need people to be aware of each details they get. How many people to be smart in getting any information nowadays? Of course the solution is reading a book. Looking at a book can help people out of this uncertainty Information mainly this SketchUp to LayOut: The essential guide to creating construction documents with SketchUp Pro & LayOut book because this book offers you rich details and knowledge. Of course the information in this book hundred per-cent guarantees there is no doubt in it everbody knows.

#### **Christine Erhart:**

The guide with title SketchUp to LayOut: The essential guide to creating construction documents with SketchUp Pro & LayOut includes a lot of information that you can learn it. You can get a lot of help after read this book. This particular book exist new know-how the information that exist in this e-book represented the condition of the world right now. That is important to yo7u to understand how the improvement of the world. This specific book will bring you within new era of the internationalization. You can read the e-book on your own smart phone, so you can read this anywhere you want.

#### **David Goodspeed:**

Do you like reading a publication? Confuse to looking for your best book? Or your book seemed to be rare? Why so many query for the book? But any kind of people feel that they enjoy intended for reading. Some people likes reading through, not only science book but also novel and SketchUp to LayOut: The essential guide to creating construction documents with SketchUp Pro & LayOut or even others sources were given expertise for you. After you know how the fantastic a book, you feel desire to read more and more. Science

reserve was created for teacher or maybe students especially. Those textbooks are helping them to bring their knowledge. In other case, beside science publication, any other book likes SketchUp to LayOut: The essential guide to creating construction documents with SketchUp Pro & LayOut to make your spare time a lot more colorful. Many types of book like here.

# **Download and Read Online SketchUp to LayOut: The essential guide to creating construction documents with SketchUp Pro & LayOut Donley Matt #OWG604UDRJH**

# **Read SketchUp to LayOut: The essential guide to creating construction documents with SketchUp Pro & LayOut by Donley Matt for online ebook**

SketchUp to LayOut: The essential guide to creating construction documents with SketchUp Pro & LayOut by Donley Matt Free PDF d0wnl0ad, audio books, books to read, good books to read, cheap books, good books, online books, books online, book reviews epub, read books online, books to read online, online library, greatbooks to read, PDF best books to read, top books to read SketchUp to LayOut: The essential guide to creating construction documents with SketchUp Pro & LayOut by Donley Matt books to read online.

### **Online SketchUp to LayOut: The essential guide to creating construction documents with SketchUp Pro & LayOut by Donley Matt ebook PDF download**

**SketchUp to LayOut: The essential guide to creating construction documents with SketchUp Pro & LayOut by Donley Matt Doc**

**SketchUp to LayOut: The essential guide to creating construction documents with SketchUp Pro & LayOut by Donley Matt Mobipocket**

**SketchUp to LayOut: The essential guide to creating construction documents with SketchUp Pro & LayOut by Donley Matt EPub**